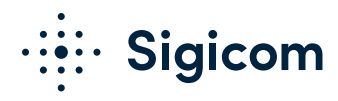

# *P* INFRA Net

## Application Web de gestion à distance du système de Monitoring

INFRA Net est une application web destinée à l'administration des projets, l'analyse des données, la génération de rapports et la présentation web des données de mesure provenant du système INFRA.

Avec INFRA Net, vous pouvez visualiser en temps réel les données et les informations de vos systèmes INFRA. Il est facile de gérer un grand nombre de systèmes INFRA avec INFRA Net. En créant,

administrant et générant les rapports de vos projets directement avec INFRA Net, vous gagnerez du temps et augmenterez votre productivité.

INFRA Net contient de puissantes fonctions d'expertise vous permettant de générer

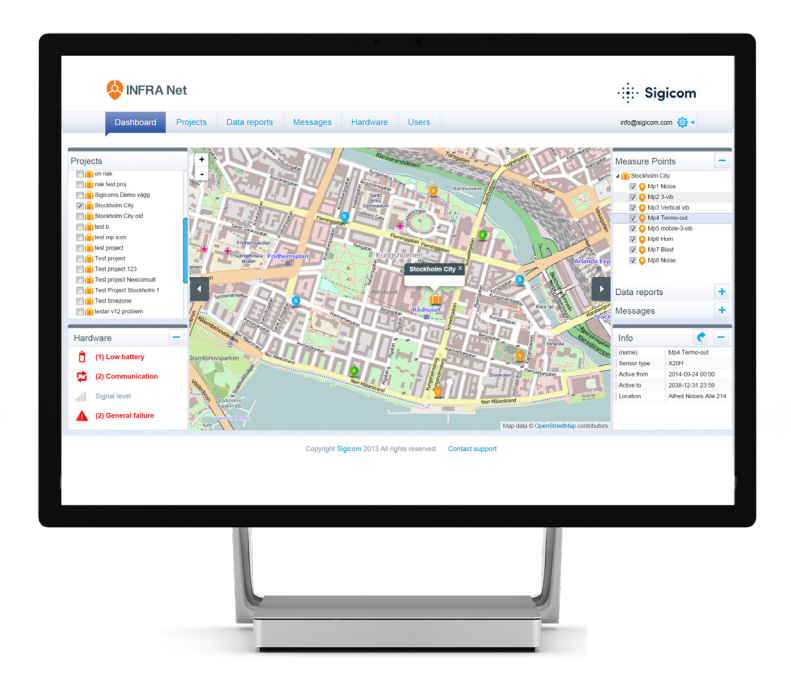

différents types de graphiques et d'analyse à partir des événements (signaux) ou des données d'intervalle (histogrammes). Le contrôle à distance via INFRA Net vous permet de changer les paramètres de mesure, le planning de connexion et bien plus encore directement depuis votre bureau.

La présentation live des données est possible ainsi que la transmission des alertes directement depuis notre serveur via e-mail ou SMS.

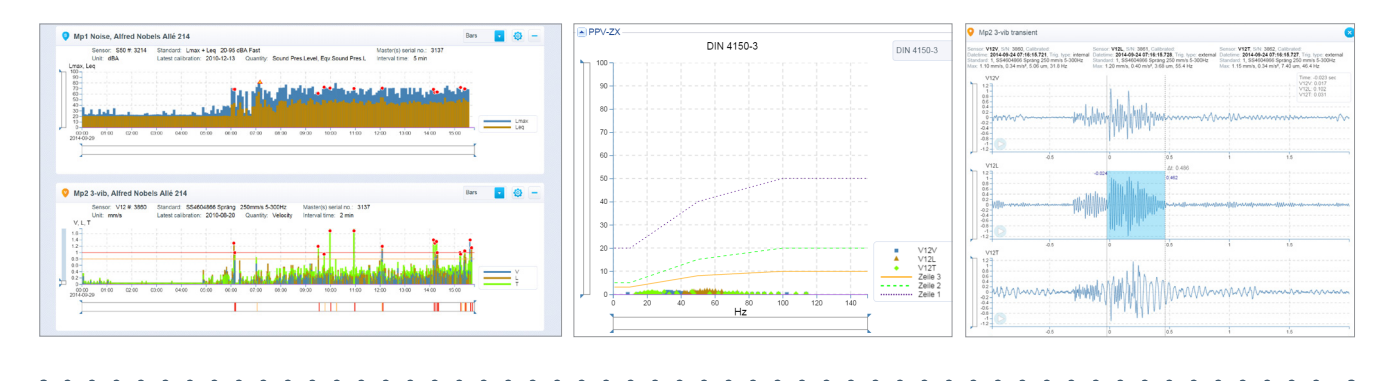

#### **INFRA Net est constitué des éléments suivants:**

- **Tableau de Bord**  Aperçu général des projets Rapports pré-enregistrés
- **Projets** Création et modification des projets
- **Rapports**  Visualisation avancée des données mesurées
- **Messages**  Création et gestion des Messages d'alerte
- **Matériel**  Gestion du parc matériel
- **Utilisateurs**  Gestion des accès clients à la plateforme

#### **INFRA Net (Web Client)**

#### TABLEAU DE BORD

- Aperçu des Projets, des Points de mesure, du Matériel, des Rapports et des Messages
- Vue de la carte

#### **PROJETS**

- Administration des projets
- Ajout et configuration des points de mesure
- Connection des capteurs à vos Points de Mesure
- Entrée des coordonnées des points de mesure (GPS, X-Y-Z, …)
- Création des données d'explosion (coordonnées, charge, etc.)
- Calcul automatique des distances de la détonation
- Affectation des projets à vos employés

#### DONNEES

- INFRA Live diffuse en direct sur la plateforme internet les données mesurées par les capteurs
- Définition des niveaux d'alarme et de danger avec avertissement sonore ou visuel
- Accès à l'historique des données mesurées en même temps que la visualisation des données live
- Visualisation rapide de l'historique des données et des dépassements de seuils

#### MESSAGES

- Ajout des contacts avec nom, société, e-mail, numéro de téléphone Envoi des messages à vos contacts par SMS ou email, ou les deux
- Personnalisation de vos messages avec des informations sur le projet, le point de mesure et le capteur
- Définition des différentes règles pour les messages, sur dépassement de seuil, valeur absolue, ou pourcentage d'alarme
- Choix de la période d'activation pour les messages (jours, horaires…)
- Définition du nombre de SMS maximum par heure

#### MATERIEL

- Modification de la norme de mesure, du seuil, des durées d'intervalle et d'enregistrement
- Sélection du fuseau horaire dans lequel les mesures sont effectuées
- Activation des alarmes en cas de batterie faible, signal GSM, problème de câble, et d'autres informations critiques

### RAPPORTS ET EXPORT DES DONNEES

- Recherche des données et présentation en graphique ou tableau
- Visualisation des événements
- Création des rapports ou des graphiques d'intervalle
- Export des données d'intervalle au format PDF ou MS Excel

Les produits et descriptions contenus dans ce document peuvent être sujets à modification sans préavis. <br>
Doc. nr DS089\_D2150-FrB

Sweden info@sigicom.se www.sigicom.se

France info@sigicom.fr www.sigicom.fr

© Copyright Sigicom 2018

UK info@sigicom.co.uk www.sigicom.com

USA info@sigicom.us www.sigicom.com